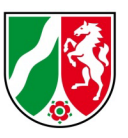

### **SAPOS®-GPPS - Häufig gestellte Fragen (FAQ)**

Stand: 05/2023

#### **Inhaltsverzeichnis**

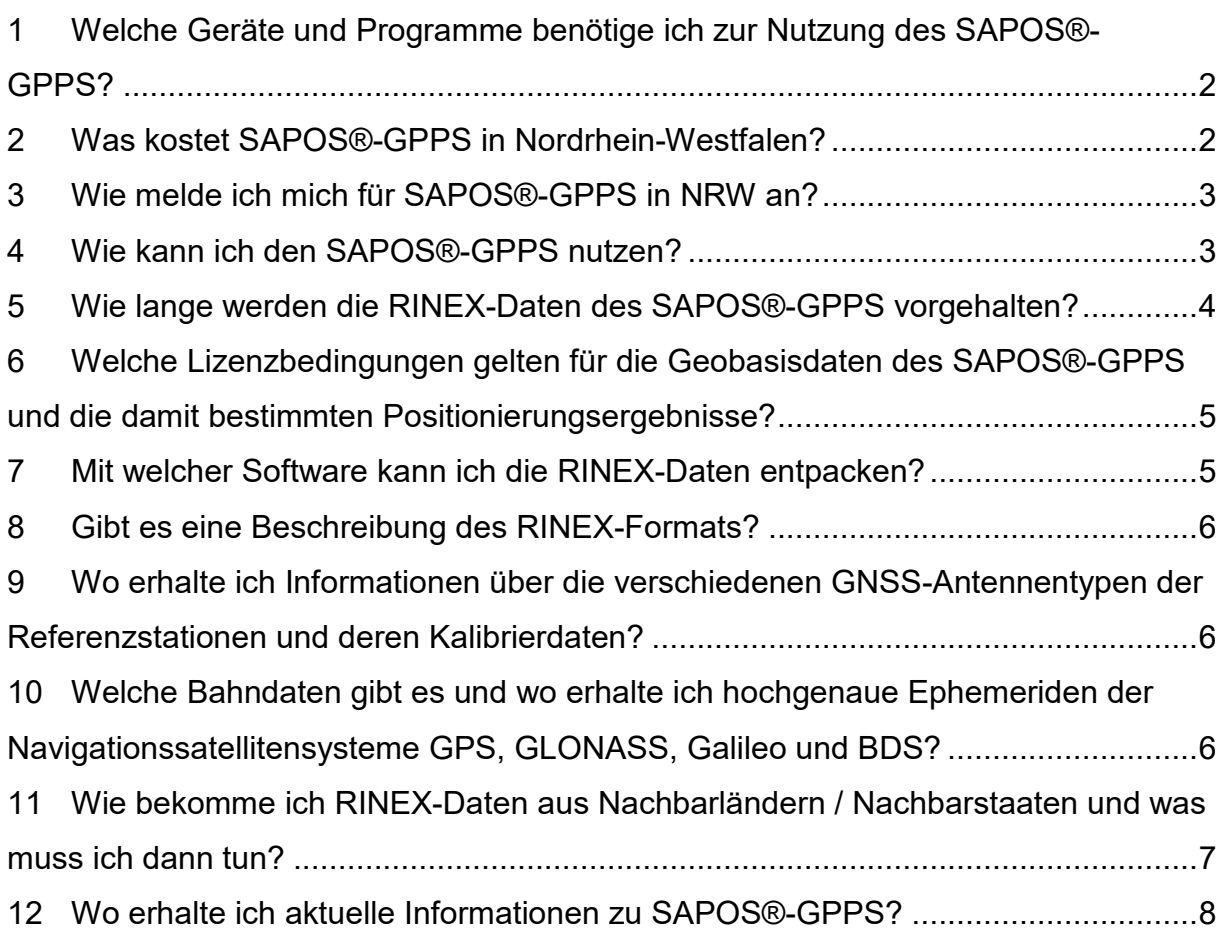

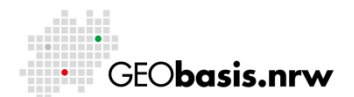

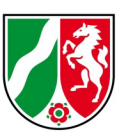

## <span id="page-1-0"></span>**1 Welche Geräte und Programme benötige ich zur Nutzung des SAPOS®-GPPS?**

Der SAPOS® in Nordrhein-Westfalen wird gemäß dem bundeseinheitlichen Standard der AdV betrieben (Produktdefinition SAPOS® siehe [www.adv-online.de\)](http://www.adv-online.de/). Zur Nutzung des Geodätischen Postprocessing Positionierungs-Service (GPPS) werden folgende Geräte und Programme benötigt: Geodätischer GNSS-Empfänger mit entsprechender GNSS-Antenne für den Empfang und die Speicherung der auf einem Messpunkt beobachteten GNSS-Rohdaten sowie einen PC mit Internetanschluss. Darüber hinaus benötigen Sie für die Auswertung eine handelsübliche Firmen- (Leica, Topcon, Trimble, …) oder wissenschaftliche Auswertesoftware (Berner Software, GN-SMART, WaSoft, …).

NRW bietet allen SAPOS®- Nutzern die Standard-Postprocessing-Software VIGO+ kostenfrei an. Diese Software basiert auf den Modulen Wa2 und WaV2 der WaSoft von Dr. Lambert Wanninger / TU Dresden und kann über die hier vorliegende Landeslizenz NRW genutzt werden. Bitte beachten Sie, dass die Nutzung auf die Landesfläche von NRW beschränkt ist und zurzeit lediglich die Auswertung der GPSund GLONASS-Signale möglich ist.

Als weitere Möglichkeit kann kostenfrei der Berechnungsdienst GPPS-PrO genutzt werden, der in diesem Dokument an anderer Stelle beschrieben wird.

### <span id="page-1-1"></span>**2 Was kostet SAPOS®-GPPS in Nordrhein-Westfalen?**

Der Dienst SAPOS®-GPPS ist über die eingerichteten online-Verfahren in allen seinen Abgabevarianten in Nordrhein-Westfalen für alle Anwendungen kostenfrei. Bitte beachten Sie, dass die Nutzung der SAPOS®-Dienste für Kunden der Zentralen Stelle SAPOS® weiterhin kostenpflichtig abgerechnet wird. Diesbezüglich gelten die Gebührenrichtlinen der AdV in der jeweils aktuellen Fassung.

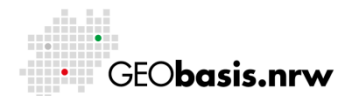

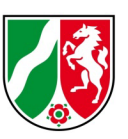

#### <span id="page-2-0"></span>**3 Wie melde ich mich für SAPOS®-GPPS in NRW an?**

Als Open Data-Produkt im OpenGeodata-Portal NRW werden die RINEX-Daten aller SAPOS®-Referenzstationen in NRW als Tagesdatei mit einer Datenrate von 15 Sekunden online bereitgestellt. Eine Anmeldung ist für den Abruf der Geobasisdaten nicht notwendig.

Die frei konfektionierbaren Daten der SAPOS®-Webanwendung können nur von registrierten Nutzern bei Geobasis NRW abgerufen werden [\(https://registrierung.saposnrw.de\)](https://registrierung.saposnrw.de/). Mit Ihrer Registrierung können Sie alle SAPOS® Dienste (EPS, HEPS, GPPS) in NRW über Online-Verfahren kostenfrei nutzen. Ein Zugriff kann nur mit Nutzernamen und Passwort erfolgen.

#### <span id="page-2-1"></span>**4 Wie kann ich den SAPOS®-GPPS nutzen?**

**4.1** Frei zugänglich stellt SA*POS*®-NRW allen Nutzern für die nachträgliche Auswertung die GNSS-Beobachtungsdaten der SA*POS*®-Referenzstationen in Nordrhein-Westfalen mit einem Auszeichnungsintervall von 15 Sekunden zur Verfügung. Die Daten sind hier bis zum 01. November 2009 zurück verfügbar.

- [https://www.opengeodata.nrw.de/produkte/geobasis/rb/sapos/gpps\\_archiv/.](https://www.opengeodata.nrw.de/produkte/geobasis/rb/sapos/gpps_archiv/)
- **4.2** Registrierte Nutzer können über die Webanwendung des SAPOS®-NRW
	- [https://gppspro.saposnrw.de](https://gppspro.saposnrw.de/)

GNSS-Beobachtungsdaten für GPS, GLONASS, Galileo und BDS im RINEX-Format frei konfektionierbar herunterladen. Darüber hinaus können GNSS-Daten im RINEX-Format von "virtuellen Referenzstationen" für Postprocessing-Auswertungen erzeugt und heruntergeladen werden.

Die SAPOS®-Webanwendung stellt die RINEX-Daten "near online" spätestens 30 Minuten nach Abschluss der vollen Stunde zum Herunterladen für die Dauer von mindestens 90 Kalendertagen, zurückliegend vom aktuellen Datum, zur Verfügung. Zur Koordinatenberechnung wird eine GNSS-Auswertesoftware benötigt (z.B. ViGO+, welche für die Anwender des SAPOS®-NRW kostenlos zur Verfügung steht). Bei der Auswertung müssen die Kalibrierdaten der GNSS-Antennen berücksichtigt

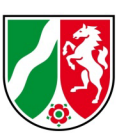

werden. Für die nordrhein-westfälischen Referenzstationen werden absolute individuelle Kalibrierdaten im ANTEX-Format zur Verfügung gestellt.

**4.3** In der Webanwendung steht zudem der Berechnungsdienst GPPS-Processing Online (GPPS-PrO) zur vollautomatisierten Auswertung statischer GNSS-Beobachtungen zur Verfügung. Dieser Berechnungsdienst ermöglicht dem Nutzer eine nachträgliche GNSS-Auswertung und bietet eine Koordinatenlösung unmittelbar im amtlichen Raumbezug. Der Nutzer überträgt die von ihm im Felde aufgezeichneten Beobachtungsdaten seines GNSS-Außendienstempfängers im RINEX-Format über eine Internetverbindung an Geobasis NRW und erhält als Berechnungsergebnis die Koordinaten des beobachteten Punktes im ETRS89 / UTM in Form einer Textdatei.

Eine ausführliche Anleitung zur Nutzung des GPPS/GPPSPro Postprocessing-Datendienstes in Nordrhein-Westfalen ist zu finden unter: [https://gppspro.saposnrw.de//files/Handbuch\\_NRW.pdf.](https://gppspro.saposnrw.de/files/Handbuch_NRW.pdf)

### <span id="page-3-0"></span>**5 Wie lange werden die RINEX-Daten des SAPOS®-GPPS vorgehalten?**

Der Abruf von RINEX-Beobachtungsdaten in einem frei wählbaren Intervall von 1 bis 60 Sekunden über die SAPOS®-Webanwendung ist mindestens 90 Kalendertage zurückliegend vom aktuellen Datum möglich. Daher sollte der Datenabruf zeitnah nach der Messung erfolgen.

Ein Download der RINEX-Daten, der Stationsparameter und der Antennenkalibrierdaten der SAPOS®-Referenzstationen in NRW sind zudem als Open Data-Produkt im OpenGeodata-Portal NRW zurückwirkend bis zum 01.11.2009 online abrufbar.

Die dort hinterlegten GNSS-Beobachtungsdaten haben das Dateiformat:

- RINEX V 2.11 GPS und GLONASS vom 01.11.2009 bis 30.04.2020 und
- RINEX V 3.xx GPS, GLONASS, Galileo und BDS ab 01.05.2020

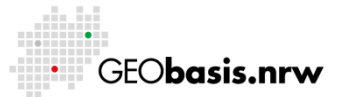

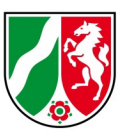

# <span id="page-4-0"></span>**6 Welche Lizenzbedingungen gelten für die Geobasisdaten des SAPOS®-GPPS und die damit bestimmten Positionierungsergebnisse?**

Durch die zum 01.03.2020 eingeführte "Datenlizenz Deutschland Zero" [\(https://www.govdata.de/dl-de/zero-2-0\)](https://www.govdata.de/dl-de/zero-2-0) ist jede Nutzung der in Nordrhein-Westfalen Open Data bereitgestellten Geobasisdaten ohne Einschränkungen oder Bedingungen zulässig.

Es gelten die Lizenzbedingungen Geobasis NRW.

• [https://www.bezreg](https://www.bezreg-koeln.nrw.de/brk_internet/geobasis/lizenzbedingungen_geobasis_nrw.pdf)[koeln.nrw.de/brk\\_internet/geobasis/lizenzbedingungen\\_geobasis\\_nrw.pdf](https://www.bezreg-koeln.nrw.de/brk_internet/geobasis/lizenzbedingungen_geobasis_nrw.pdf)

### <span id="page-4-1"></span>**7 Mit welcher Software kann ich die RINEX-Daten entpacken?**

Die komprimierten RINEX-Daten können mit Programmen wie z.B. WinZip, 7-ZIP oder WinRAR entpackt werden.

Liegen die RINEX-Daten im Format "CompactRINEX" (auch Hatanaka-Format genannt) vor, müssen sie zunächst entpackt und anschließend für die Auswertung mit ViGO+ noch in "normale" RINEX-Beobachtungsdateien gewandelt werden. Möglich ist das mit der Software RNXCMP, die das Format der GNSS-Beobachtungsdateien aus dem komprimierten CompactRINEX in ein RINEX-Format wandelt. Auch der umgekehrte Weg ist mit der Software, z.B. für den RINEX-Datenaustausch über Internet möglich. Das Programm RNXCMP kann auf der Internetseite der "*Geospatial Information Authority of Japan (GSI)*" heruntergeladen werden:<http://terras.gsi.go.jp/ja/crx2rnx.html>

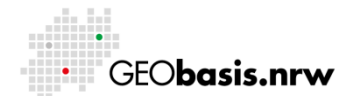

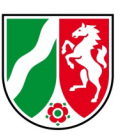

### <span id="page-5-0"></span>**8 Gibt es eine Beschreibung des RINEX-Formats?**

Auf der Internetseite des *International GNSS Service* (IGS) finden Sie Beschreibungen der RINEX-Formate:<ftp://igs.org/pub/data/format>

# <span id="page-5-1"></span>**9 Wo erhalte ich Informationen über die verschiedenen GNSS-Antennentypen der Referenzstationen und deren Kalibrierdaten?**

Informationen über die auf den Referenzstationen von Geobasis NRW eingesetzten GNSS-Antennen finden sich in den Headerdaten der RINEX-Beobachtungsdatei und den Sitelogs der Referenzstationen. Im SAPOS®-GPPS werden grundsätzlich nicht korrigierte Beobachtungsdaten im RINEX-Format und zusätzlich die Kalibrierwerte der installierten Antenne abgegeben. Bei der Auswertung der RINEX-Daten müssen die Kalibrierdaten der GNSS-Antennen bei der Auswertung berücksichtigt werden. Die SAPOS NRW® Antennenkalibrierdaten im ANTEX-Format stehen über die Webwendung unter<https://gppspro.saposnrw.de/download.php> zum Herunterladen bereit.

## <span id="page-5-2"></span>**10 Welche Bahndaten gibt es und wo erhalte ich hochgenaue Ephemeriden der Navigationssatellitensysteme GPS, GLONASS, Galileo und BDS?**

SAPOS®-NRW stellt über den GPPS-Dienst standardmäßig die von GNSS-Satelliten ausgestrahlten Bahndaten aus der Navigationsdatei, die sogenannten Broadcast-Ephemeriden bereit.

Neben diesen sofort verfügbaren Bahndaten werden mit zeitlichem Abstand verbesserte Bahndaten von unterschiedlicher Qualität berechnet: Ultra Rapid-, Rapid- und Final-Ephemeriden. Diese Bahndaten werden von verschiedenen wissenschaftlichen Instituten auf der Basis der tatsächlich beobachteten Positionen der Satelliten berechnet und liegen je nach Genauigkeit nach wenigen Stunden (Ultra Rapid), am Folgetag (Rapid) bzw. in etwa nach zwei Wochen (Präzise- oder Finale

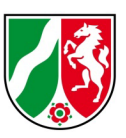

Ephemeriden) nach der Beobachtung vor. Für hochpräzise Messungen z. B. in Landesnetzen werden immer die Final-Ephemeriden benutzt. Im Internet gibt es verschiedene Quellen für diese Ephemeriden:

- *IGS - International GNSS Service*
	- o <ftp://cddis.gsfc.nasa.gov/pub/gps/products> (igswwwwd.sp3 - GPS)
	- o <ftp://cddis.gsfc.nasa.gov/pub/glonass/products> (iglwwwwd.sp3 - GLONASS)
- *ESA - European Space Agency*
	- o <ftp://cddis.gsfc.nasa.gov/pub/gps/products> (esawwwwd.sp3 - GPS und GLONASS)
- *CODE - Center for Orbit Determination in Europe*
	- o <ftp://cddis.gsfc.nasa.gov/pub/gps/products> (codwwwwd.eph - GPS und GLONASS).
- *CODE - Center for Orbit Determination in Europe* [http://ftp.aiub.unibe.ch/CODE\\_MGEX/CODE/](http://ftp.aiub.unibe.ch/CODE_MGEX/CODE/) (yyyy/COMwwwwd.EPH.Z - GNSS)

## <span id="page-6-0"></span>11 **Wie bekomme ich RINEX-Daten aus Nachbarländern / Nachbarstaaten und was muss ich dann tun?**

Die Kontaktdaten der Bundesländer erfahren Sie unter [https://www.sapos.de](https://www.sapos.de/) . Auf den Internetseiten der jeweiligen Bundesländer finden Sie die dort gültigen Zugangs- und Nutzungsbestimmungen.

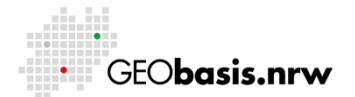

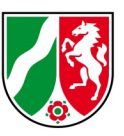

### <span id="page-7-0"></span>**12 Wo erhalte ich aktuelle Informationen zu SAPOS®-GPPS?**

Aktuelle Informationen zum SAPOS®-Betrieb in NRW sind unter <https://gppspro.saposnrw.de/aktuelles.php> zu finden.

Haben Sie Fragen? Wir helfen Ihnen gerne! Telefon: +49(0)221-147- 4849 mailto: sapos@brk.nrw.de

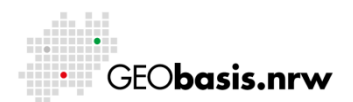